## Problem

Solve numerically the differential equation (in atomic units  $\hbar = 1$ ,  $m_e = 1$ )

$$
i\frac{\partial\psi(x,t)}{\partial t} = -\frac{1}{2\,\mu}\frac{\partial^2\psi(x,t)}{\partial x^2}
$$
 (1)

with the following initial condition

$$
\psi(x,0) = \frac{1}{\left(2\,\pi\,\sigma^2\right)^{1/4}}\,\mathbf{e}^{-(x-x_0)^2/(4\,\sigma^2) + i\,p\,x} \tag{2}
$$

and Dirichlet boundary conditions

$$
u(-\infty, t) = 0
$$
  
 
$$
u(+\infty, t) = 0
$$
 (3)

## Exact solution

Initial normalized Gaussian packet :

```
\ln[2] = psi0[x_, x0_, o_, p_] = 1 / (2 \pi o^2) ^ (1 / 4) Exp[(-(x - x0) ^2 / (4 o^2) + i p x)];
     Assuming [\sigma > 0, Integrate [psi0[x, x0, \sigma, p] * psi0[x, x0, \sigma, -p], {x, -Infinity, Infinity}]]
```
Out $[3] = 1$ 

Exact solution:

$$
\ln[4] := \text{psikzact}[x, t_x, x\theta, \sigma_-, p_-, \mu_+] = e^{-\frac{-(x-x\theta)^2 \mu - 24 p^2 + \sigma^2 + p(-24 x\theta + 4 x \mu \sigma^2)}{24 t + 4 \mu \sigma^2}} \left(\frac{2}{\pi}\right)^{1/4} \sqrt{\sigma} / \left(\sqrt{\frac{\dot{\pi} t}{\mu} + 2 \sigma^2}\right);
$$

Parameters:

```
In[5]:= pini = 3; mass = 1; xini = -10; σini = 1;
     xmin = -15; xmax = 15; tmax = 5;
     Plot3D[Abs[psiExact[x, t, xini, σini, pini, mass]^2],
      {x, xmin, xmax}, {t, 0, tmax}, PlotRange  All, PlotPoints  100]
```
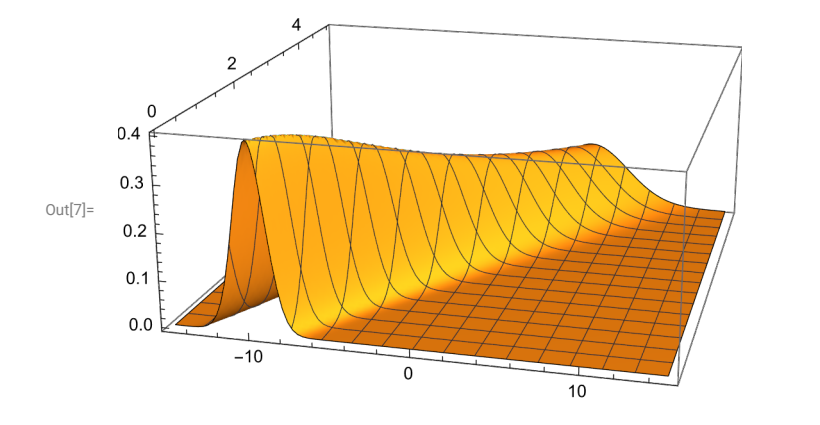

## Numerical solution in the FEM-DVR basis

Gauss-Lobatto quadrature points and weights will be used for integration over one element

```
In[8]:= getGaussLobattoPointsAndWeights[n_, a_, b_] :=
      Module[{x, w, p},
        (* roots of the derivative of the (n-1)st Legendre polynomial are inner points
             of the Gauss-Lobatto quadrature on [-1,1]*)
        p[z_] = LegendreP[n - 1, z];
        If [n = 2,x = {-1.0, 1.0},
         x = N[Flatten[\{-1.0, Sort[Re[z / . N[Solve[D[p[z], z] = 0, z], 20]]], 1.0\}]]];
        (* to get weights we need values of this polynomial *)
        w = 2.0 Flatten [{1.0, Table [1.0 / (N [p [x [i]], 20]) ^2, {i, 2, n - 1}], 1.0}] / (n (n - 1));
        (* shifting and scaling to the interval [a,b]*)
       x = (b - a) x / 2 + (b + a) / 2;
       w = (b - a) w / 2;
       Return[{x, w}]
      ]
     getGaussLobattoPointsAndWeights[5, 0, 1]
Out[9]= { (0., 0.172673164646, 0.5, 0.827326835354, 1. },{0.05, 0.272222222222, 0.35555555556, 0.272222222222, 0.05}}Full grid and weights
```

```
In[10]:= getFEMPointsAndWeights[nGL_, endPoints_] :=
       Module[{nEl, nPoints, xGL, wGL, x, w},
         nEl = Length[endPoints] - 1;
         nPoints = nEl * (nGL - 1) + 1;
         (* Print["Number of all points/basis functions is ", nPoints]; *)
         x = ConstantArray[0.0, nPoints];
         w = ConstantArray[0.0, nPoints];
         Do[
          {xGL, wGL} = getGaussLobattoPointsAndWeights[nGL, endPoints〚i〛, endPoints〚i + 1〛];
          x〚(i - 1) * (nGL - 1) + 1 ;; i * (nGL - 1) + 1〛 = xGL;
          (* weights at points which are common to two elements are added up *)
          w〚(i - 1) * (nGL - 1) + 1 ;; i * (nGL - 1) + 1〛 += wGL,
          {i, 1, nEl}
         ];
         Return[{x, w}]
        ]
       getFEMPointsAndWeights[4, {0, 1, 3, 6}]
Out[11]=
       {{0., 0.27639320225, 0.72360679775, 1., 1.5527864045, 2.4472135955, 3., 3.82917960675,
         5.17082039325, 6.}, {0.0833333333333, 0.416666666667, 0.416666666667,
         0.25, 0.833333333333, 0.833333333333, 0.416666666667, 1.25, 1.25, 0.25}}
```
Derivatives of the Lagrange polynomials at GL points on [-1,1] - result is a matrix nGL x nGL of D[*li*(x),  $X = X_k$ 

```
In[12]:= derivativesLagPol[nGL_] :=
         Module[{xGL, wGL, dLP, hlp},
           dLP = ConstantArray[0.0, {nGL, nGL}];
           {xGL, wGL} = getGaussLobattoPointsAndWeights[nGL, -1.0, 1.0];
           Do[
            (* Diagonal terms *)
            dLP〚i, i〛 = 0.0;
            Do[
             If [i \neq s, dLP[[i, i]] = dLP[[i, i]] + 1.0 / (xGL[[i]] - xGL[[s]])],{s, 1, nGL}
            ];
            (* Off-diagonal terms *)
            Do[
             hlp = 1.0;
             Do[
              If [(j \neq i) && (j \neq k), hlp = hlp \star (xGL [[k]] - xGL [[j]]) / (xGL [[i]] - xGL [[j]])],
              {j, 1, nGL}
             ];
             dLP〚i, k〛 = hlp / (xGL〚i〛 - xGL〚k〛);
             dLP〚k, i〛 = 1.0 / (hlp * (xGL〚k〛 - xGL〚i〛)),
             {k, i + 1, nGL}
            ],
            {i, 1, nGL}
           ];
           Return[dLP];
          ];
       derivativesLagPol[4]
Out[13]=
       \{(-3, -0.809016994375, 0.309016994375, -0.5\},\{4.04508497187, -3.33066907388 \times 10^{-16}, -1.11803398875, 1.54508497187},\{-1.54508497187, 1.11803398875, 2.22044604925 \times 10^{-16}, -4.04508497187\}\{0.5, -0.309016994375, 0.809016994375, 3.\}
```

```
Construction of the stiffness matrix (\phi_i, \phi_i)
```

```
In[14]:= constructStiffnessMatrix[nGL_, endPoints_] :=
       Module[{nEl, nPoints, xFEM, wFEM, xGL, wGL, dLP, dBF, k1, ii, jj, oldCorner, A},
        nEl = Length[endPoints] - 1;
        nPoints = nEl * (nGL - 1) + 1;
         (* get weights for all points *)
         {xFEM, wFEM} = getFEMPointsAndWeights[nGL, endPoints];
         (* calculate derivatives of the
         Lagrange interpolating polynomials at GL points on [-1,1] *)
        dLP = derivativesLagPol[nGL];
         (* build the stiffness matrix *)
        A = ConstantArray[0.0, {nPoints, nPoints}];
        oldCorner = 0.0;
        Do[
          {xGL, wGL} = getGaussLobattoPointsAndWeights[nGL, endPoints〚k〛, endPoints〚k + 1〛];
          (* dilatation of derivatives of LP to be
            the derivatives of the basis functions on the k-th element *)
          dBF = 2.0 * dLP / (endPoints[[k + 1]] - endPoints[[k]]);
          k1 = (k-1) * (nGL-1) + 1; (* index of the first point of the k-th element in x *)Do[
           (* normalization factor of basis functions *)
          dBF〚i, All〛 = dBF〚i, All〛 / Sqrt[wFEM〚k1 + i - 1〛],
          {i, 1, nGL}
          ];
          Do[
          \mathbf{i} \mathbf{i} = k\mathbf{1} + \mathbf{i} - \mathbf{1}; (* current row in the A matrix *)
          Do[
            \mathbf{j}j = k\mathbf{1} + \mathbf{j} - \mathbf{1}; (* current column in the A matrix *)
            A[[ii, j]] = Sum[wGL[[S]] * dBF[[i, S]] * dBF[[j, S]], \{S, 1, nGL\}];A〚jj, ii〛 = A〚ii, jj〛,
           {j, i, nGL}
          ],
          {i, 1, nGL}
          ];
         A〚k1, k1〛 += oldCorner;
         oldCorner = A〚k1 + nGL - 1, k1 + nGL - 1〛,
          {k, 1, nEl}
        ];
        Return[A]
       ]
      constructStiffnessMatrix[2, {0, 1, 2, 3, 4}] // MatrixForm
Out[15]//MatrixForm=
              2. -1.41421356237 0. 0. 0.
        -1.41421356237 2. -1. 0. 0.
              0. -1. 2. -1. 0.0. 0. 1. 2. 1.41421356237
              0. 0. 0. -1.41421356237 2.
```
## Time evolution using the Crank-Nicolson implicit

Parameters of numerical solution:

```
In[54]:= pini = 3.0; mass = 1.0; xini = -7.0; σini = 1.0;
       {xmin, xmax} = {-20.0, 25.0};
       {tmin, tmax} = {0.0, 3.0};
       (* check that the interval is large enough *)
       N[psiExact[xmin, tmin, xini, σini, pini, mass], 20]
       N[psiExact[xmax, tmax, xini, σini, pini, mass], 20]
Out[57]=
       -2.69363333653\times10^{-19} + 8.62071461867\times10^{-20} i
```

```
Out[58]=
```

```
-8.89351293386\times10^{-19} + 4.57423463869 \times 10^{-19} \times
```
Set equidistant elements and calculate initial state and Hamiltonian matrix on the FEM-DVR grid:

 $In[152]$ :=

In[236]:=

```
nGL = 15;
nEl = 40;
endPoints = Table[N[xmin + i * (xmax - xmin) / nEl], {i, 0, nEl}];
{xFEM, wFEM} = getFEMPointsAndWeights[nGL, endPoints];
Nb = Length[xFEM];
Print["Number of points/basis functions: " , Nb - 2];
(* coefficients of the initial wave packet ψ(x) in the FEM basis *)
psiini = N[psi0[xFEM, xini, σini, pini]] * Sqrt[wFEM];
(* stiffness matrix which is used to construct the Hamiltonian matrix *)
A = constructStiffnessMatrix[nGL, endPoints];
(* Hamiltonian matrix *)
H = A〚2 ;; Nb - 1, 2 ;; Nb - 1〛 / (2.0 * mass);
Number of points/basis functions: 559
Time evolution:
Print["Number of basis functions (points), number of time steps:"]
{nx, nt} = {Nb - 2, 61}
dt = N[(tmax - tmin) / (nt - 1)]
T = N[Range[tmin, tmax, dt]];
(* Initialization of the array with zeroes - Dirichlet's boundary conditions *)
psi = ConstantArray[0.0, {nx, nt}];
error = ConstantArray[0.0, nt];
(* Initial state *)
psi〚All, 1〛 = psiini〚2 ;; Nb - 1〛;
```

```
(* generelized Crank-Nicolson method -
 exp(- H dt) approximated by a Pade [n/n] approximant *)
nCN = 5;
roots = N[x /. Solve[PadeApproximant[Exp[x], {x, 0, {nCN, nCN}}] == 0, x]];
Do[
  tmppsi = psi[All, n];Do[
   tmppsi = (IdentityMatrix[nx] +  * dt * H / roots〚i〛).tmppsi;
   tmppsi = LinearSolve[IdentityMatrix[nx] - i * dt * H / Conjugate[roots[i]]], tmppsi],
   {i, 1, nCN}
  ];
  psi〚All, n + 1〛 = tmppsi,
  {n, 1, nt - 1}
 ];
(* to get the functional values of the solution at
 grid points we have to multiply the coefficients by Sqrt[w] *)
Do[
  psi〚All, n〛 = psi〚All, n〛 / Sqrt[wFEM〚2 ;; Nb - 1〛],
  {n, 1, nt}
 ];
(* compare with the exact solution *)
Do[
  error〚n〛 = 0.0;
  Do[
   error〚n〛 =
    Max[error[n], Abs[psi[j, n]] - psiExact[xFEM[j+1], T[n], xini, oini, pini, mass]]],
   {j, 1, nx}
  ],
  {n, 1, nt}
 ];
ListLogPlot[{Table[{T〚n〛, error〚n〛}, {n, 1, nt}]},
 PlotRange  All]
Print["Maximal error: ", Max[error]]
(* fancy plotting *)
Manipulate[
 n = Round[t / dt] + 1;
 ListLinePlot[Table[{xFEM〚j + 1〛, Re[psi〚j, n〛]}, {j, 1, nx}],
  PlotRange  {-0.5, 1.5}],
 {t, tmin, tmax, dt}
]
```
Number of basis functions (points), number of time steps:

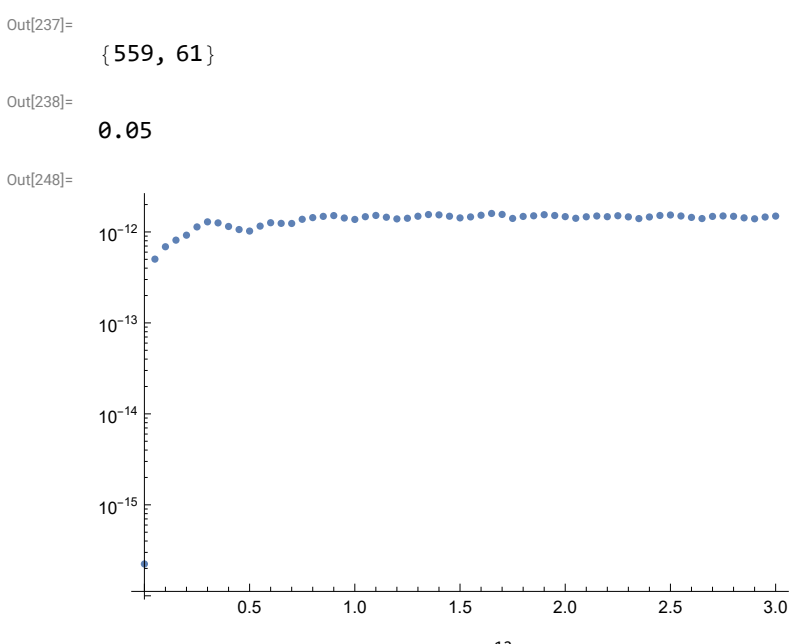

<code>Maximal error: 1.5965479698 $\times 10^{-12}$ </code>

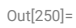

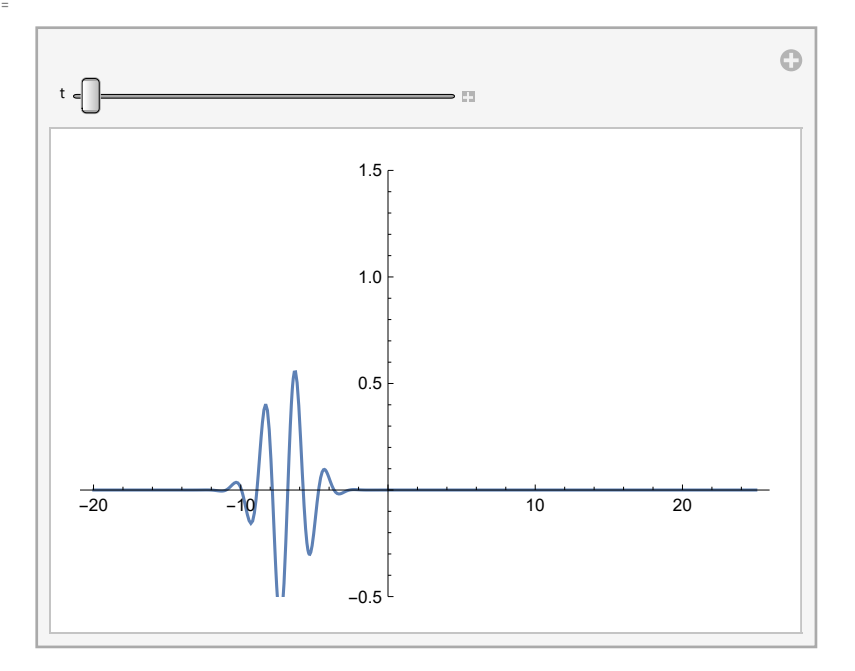